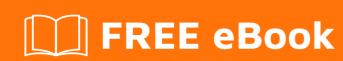

# LEARNING liquibase

Free unaffiliated eBook created from **Stack Overflow contributors.** 

#liquibase

## **Table of Contents**

| About                                                      | 1 |
|------------------------------------------------------------|---|
| Chapter 1: Getting started with liquibase                  | 2 |
| Remarks                                                    | 2 |
| Examples                                                   | 2 |
| Installation or Setup                                      | 2 |
| Chapter 2: Using the tag in an archive deployed on wildfly | 3 |
| Introduction                                               | 3 |
| Examples                                                   | 3 |
| Workaround classloader for wildfly                         | 3 |
| Credits                                                    | 5 |

## **About**

You can share this PDF with anyone you feel could benefit from it, downloaded the latest version from: liquibase

It is an unofficial and free liquibase ebook created for educational purposes. All the content is extracted from Stack Overflow Documentation, which is written by many hardworking individuals at Stack Overflow. It is neither affiliated with Stack Overflow nor official liquibase.

The content is released under Creative Commons BY-SA, and the list of contributors to each chapter are provided in the credits section at the end of this book. Images may be copyright of their respective owners unless otherwise specified. All trademarks and registered trademarks are the property of their respective company owners.

Use the content presented in this book at your own risk; it is not guaranteed to be correct nor accurate, please send your feedback and corrections to info@zzzprojects.com

## **Chapter 1: Getting started with liquibase**

### **Remarks**

This section provides an overview of what liquibase is, and why a developer might want to use it.

It should also mention any large subjects within liquibase, and link out to the related topics. Since the Documentation for liquibase is new, you may need to create initial versions of those related topics.

### **Examples**

**Installation or Setup** 

Detailed instructions on getting liquibase set up or installed.

Read Getting started with liquibase online: https://riptutorial.com/liquibase/topic/9433/getting-started-with-liquibase

# Chapter 2: Using the tag in an archive deployed on wildfly

### Introduction

If you want to use the <includeAll> tag in your changelog and expect it to find the relative changelog through the classloader of your wildfly application server, you may hit some issue as the Virtual file system wildfly uses produces URLs that are not properly processed by the ClassLoaderResourceAccessor bundled with Liquibase.

### **Examples**

#### Workaround classloader for wildfly

As a workaround, you may use the wildfly-specific VFS api and write your own ResourceAcessor implementation, such as this one below.

```
public class WildflyVFSClassLoaderResourceAccessor extends AbstractResourceAccessor {
   private ClassLoader classLoader;
   public WildflyVFSClassLoaderResourceAccessor(ClassLoader classLoader) {
       this.classLoader = classLoader;
    @Override
   public Set<String> list(String relativeTo, String path, boolean includeFiles, boolean
includeDirectories, boolean recursive) throws IOException {
        URL parentUrl = this.classLoader.getResource(relativeTo);
        if (parentUrl == null) {
            throw new IllegalStateException("Cannot locate parent");
       URI parentUri;
        try {
           parentUri = parentUrl.toURI();
        } catch (URISyntaxException e) {
           throw new IllegalStateException("Invalid parent uri: " + parentUrl.toString());
       VirtualFile parentFile = VFS.getChild(parentUri);
        VirtualFile parentDir = parentFile.getParent();
       VirtualFile changelogFiles = parentDir.getChild(path);
        Set<String> children = changelogFiles.getChildren()
            .stream()
            .map(VirtualFile::getName)
            .map(name -> path + name)
            .filter(file -> file != null)
            .collect(Collectors.toSet());
        return children;
    @Override
```

```
public ClassLoader toClassLoader() {
       return classLoader;
    @Override
   public Set<InputStream> getResourcesAsStream(String path) throws IOException {
        Enumeration<URL> resources = classLoader.getResources(path);
        if (resources == null || !resources.hasMoreElements()) {
           return null;
        Set<InputStream> resourceStream = new HashSet<>();
        while (resources.hasMoreElements()) {
           URL resourceUrl = resources.nextElement();
            try {
                URI resourceUri = resourceUrl.toURI();
                if (resourceUri.getScheme() != null &&
resourceUri.getScheme().equalsIgnoreCase("vfs")) {
                    VirtualFile virtualFile = VFS.getChild(resourceUri);
                    if (virtualFile.exists()) {
                        InputStream inputStream = virtualFile.openStream();
                        return Sets.newHashSet(inputStream);
                }
            } catch (URISyntaxException e) {
                throw new IOException("Failed to read resource " + resourceUrl.toString());
       return resourceStream;
   }
```

Read Using the tag in an archive deployed on wildfly online:

https://riptutorial.com/liquibase/topic/9939/using-the--includeall--tag-in-an-archive-deployed-on-wildfly

# **Credits**

| S.<br>No | Chapters                                        | Contributors      |
|----------|-------------------------------------------------|-------------------|
| 1        | Getting started with liquibase                  | Community         |
| 2        | Using the tag in an archive deployed on wildfly | A. Raza, cghislai |